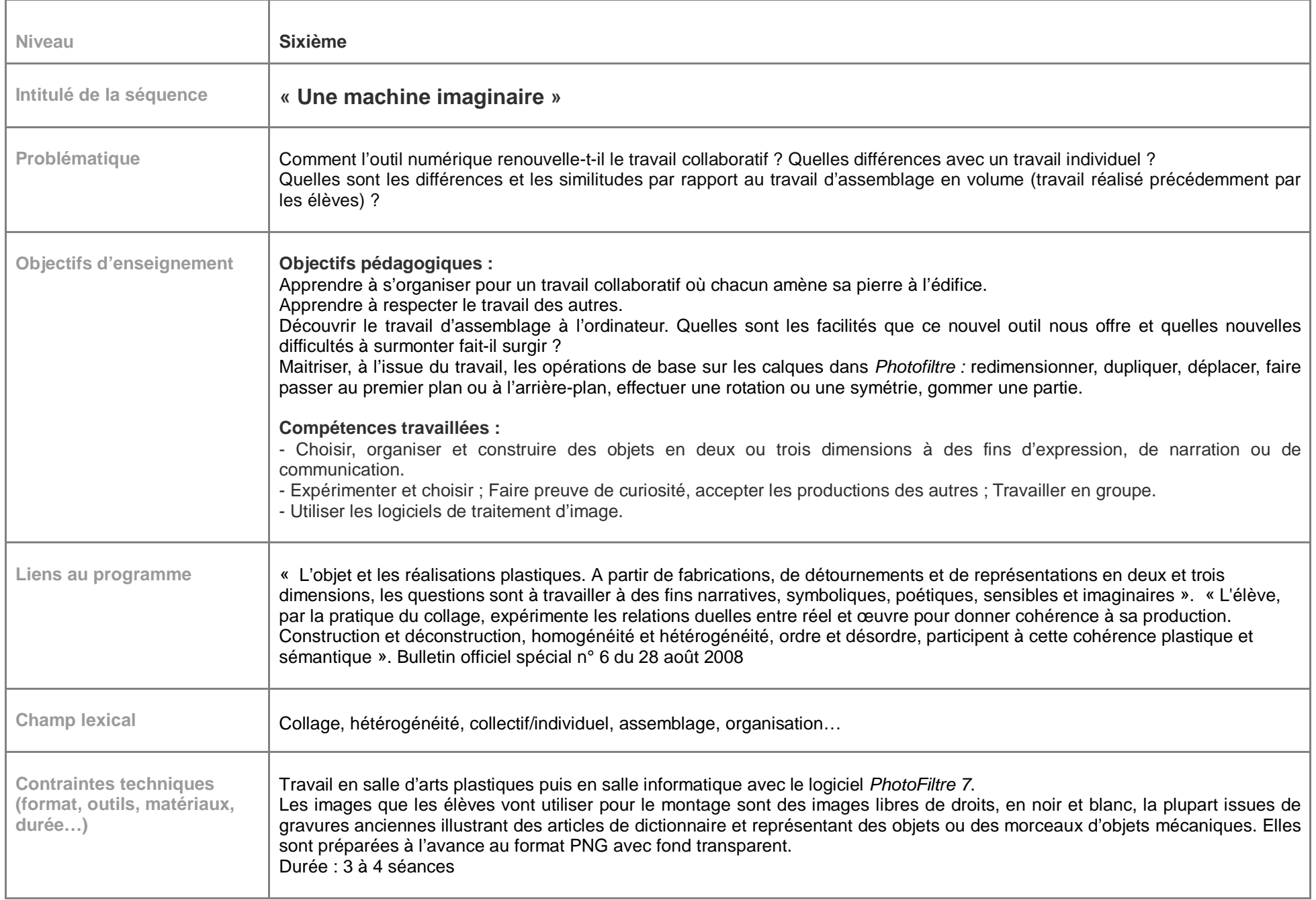

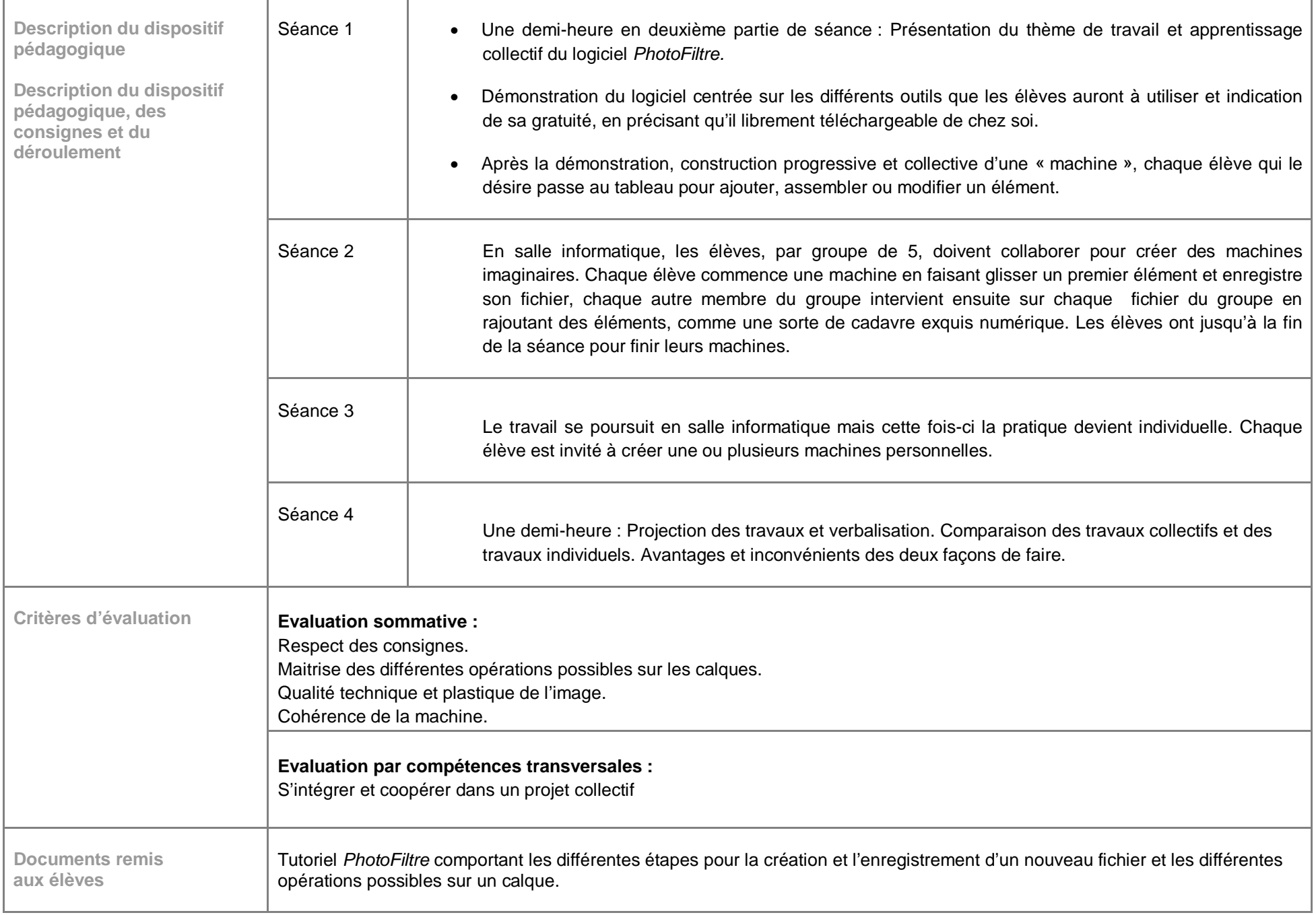

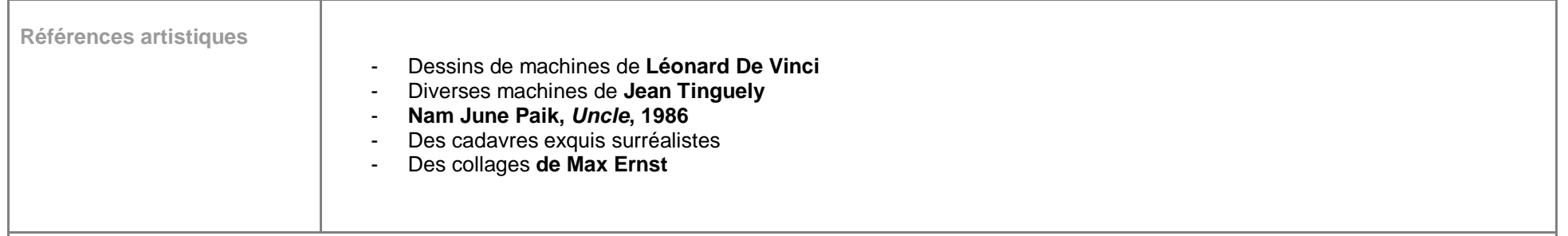

**Projets élèves**

## Projets collectifs :

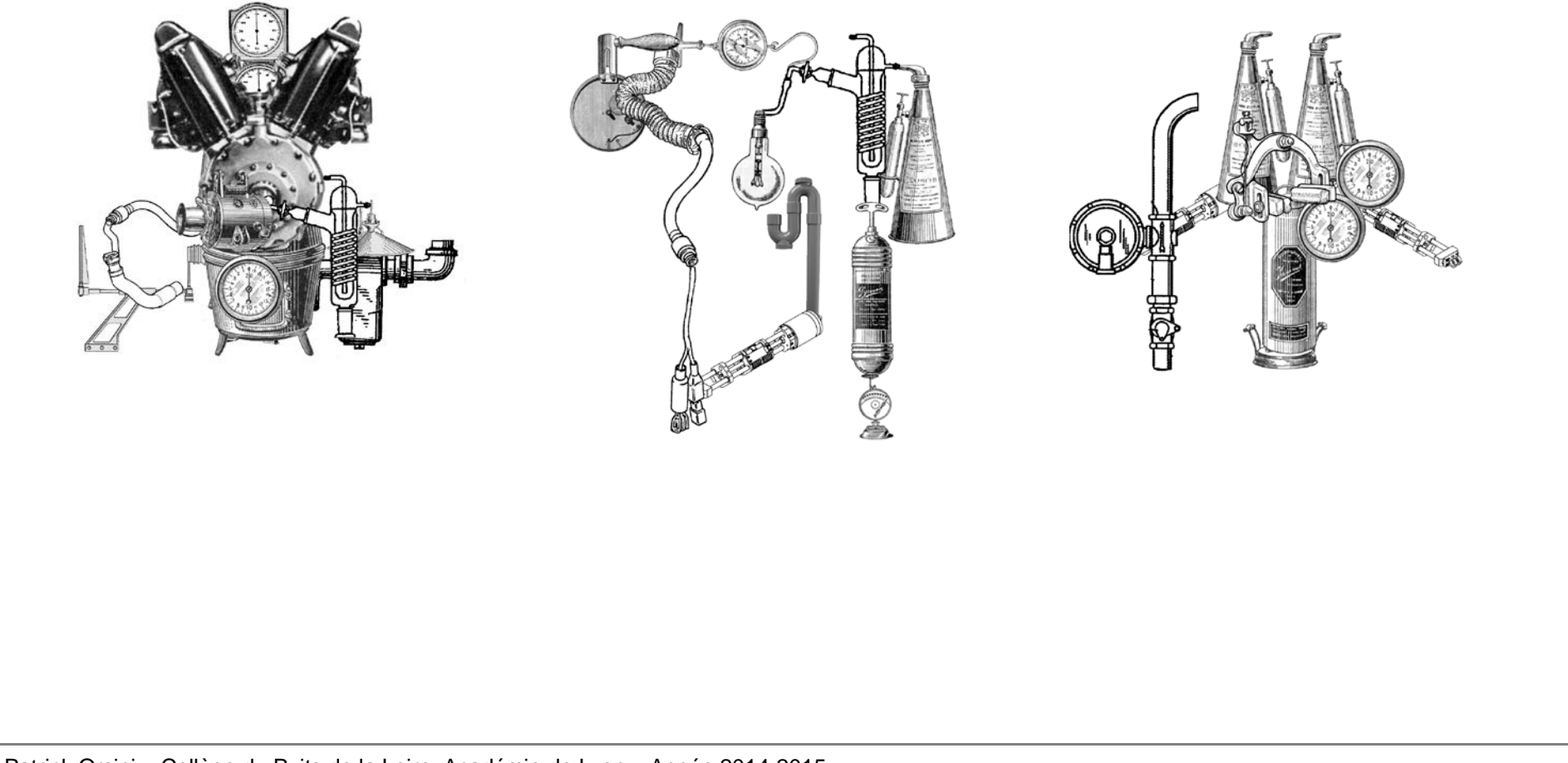

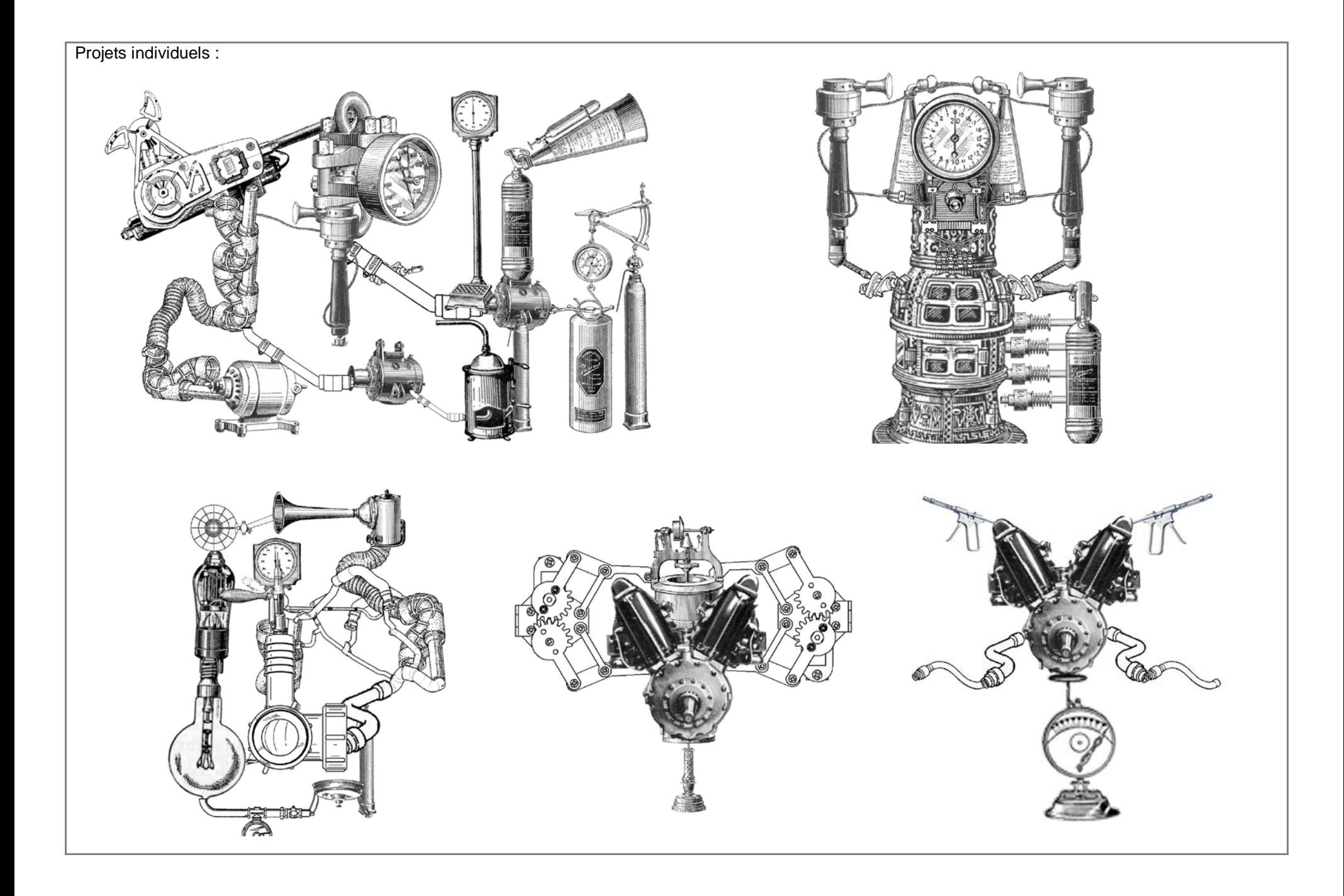

Patrick Orsini – Collège du Puits de la Loire- Académie de Lyon – Année 2014-2015